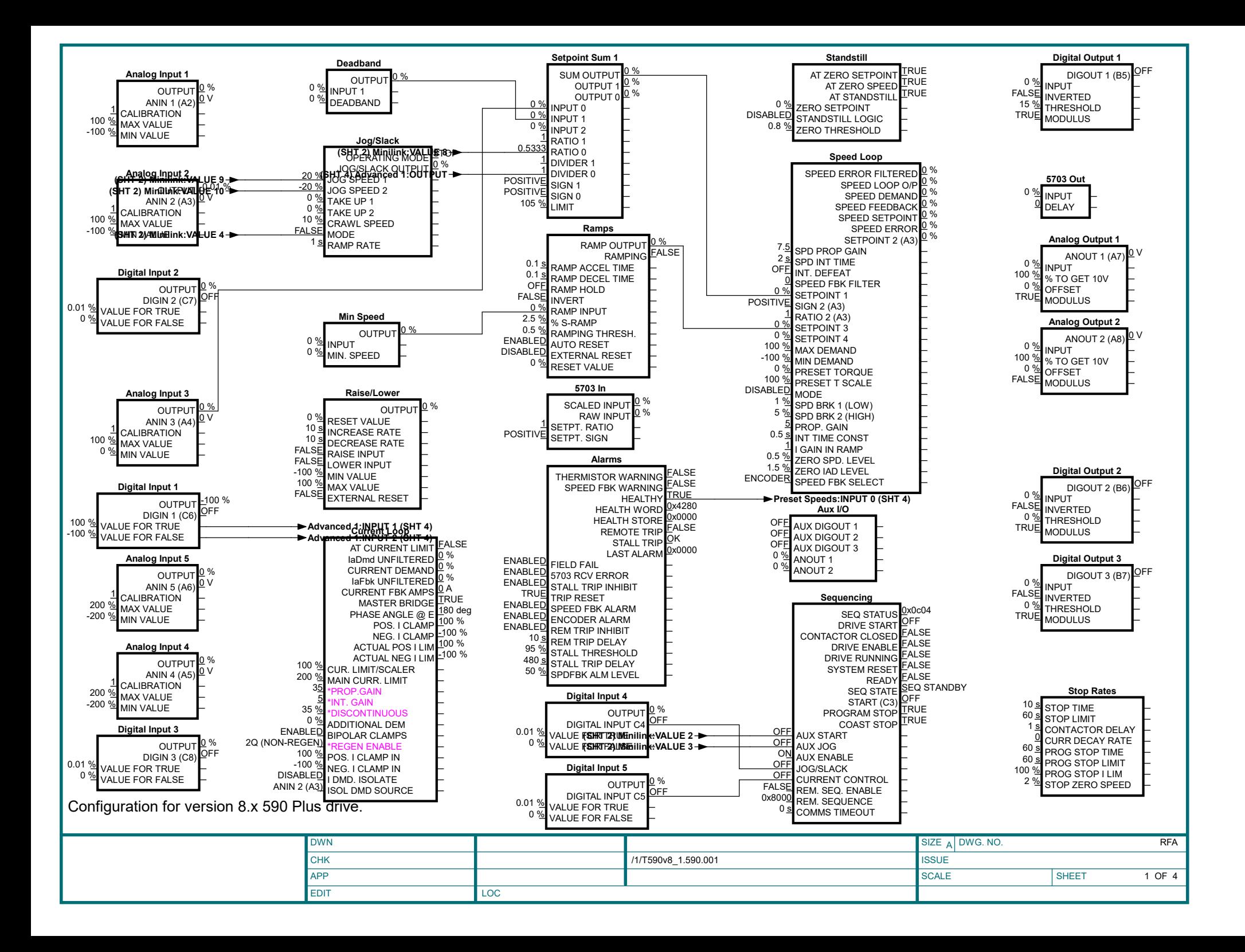

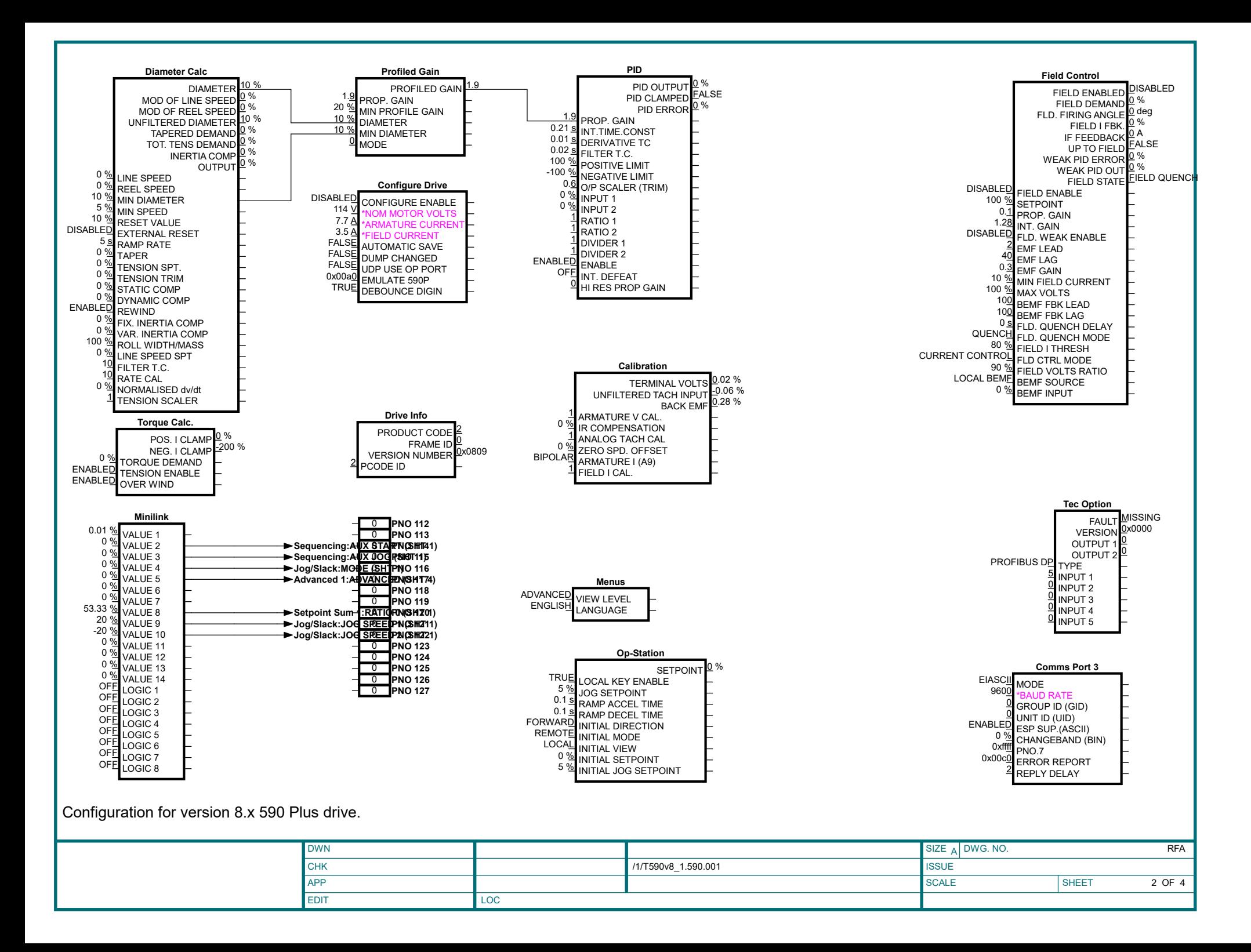

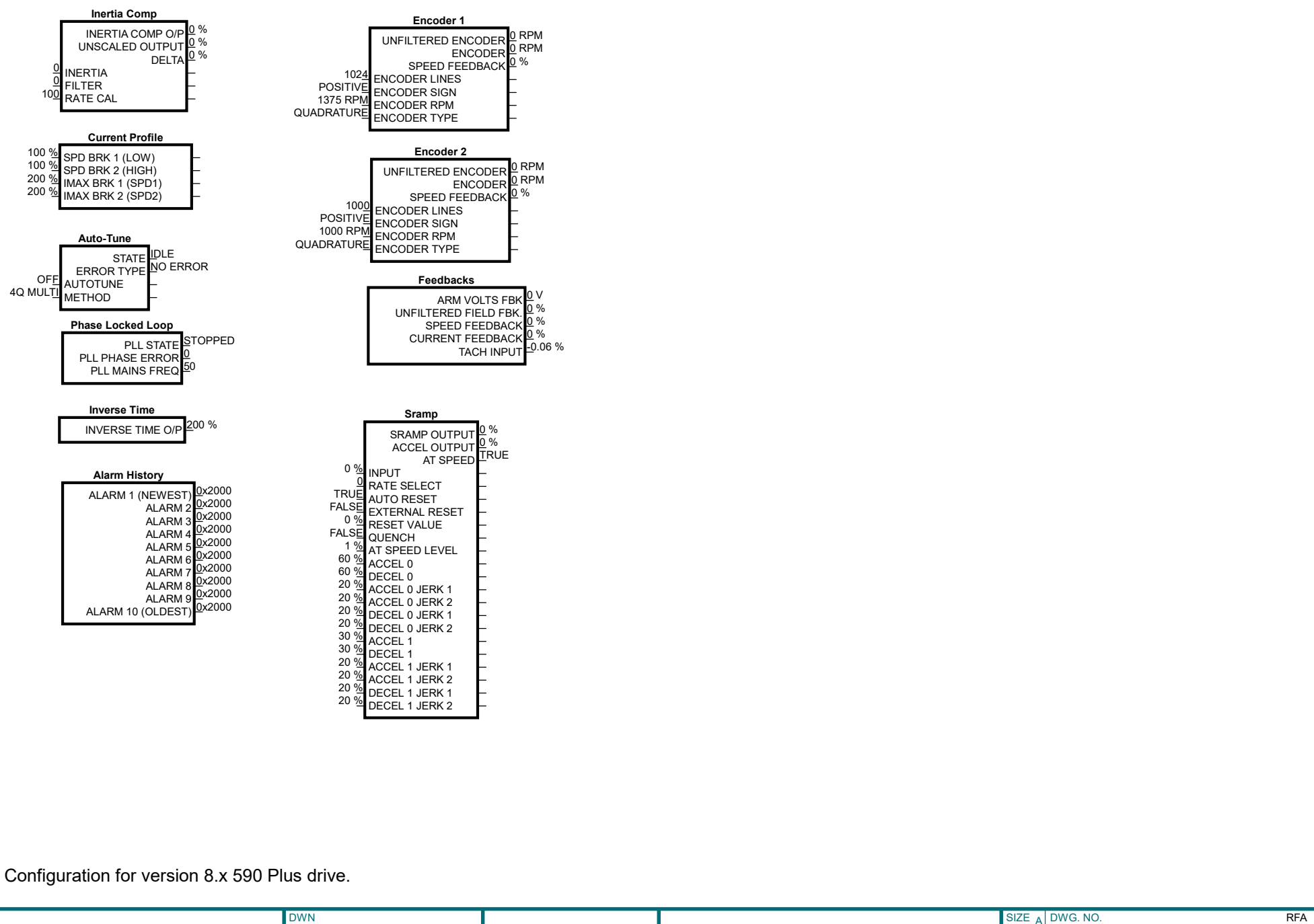

**CHK** APP EDIT LOC SIZE  $_A$  DWG. NO. **ISSUE** SCALE SHEET /1/T590v8\_1.590.001 3 OF 4

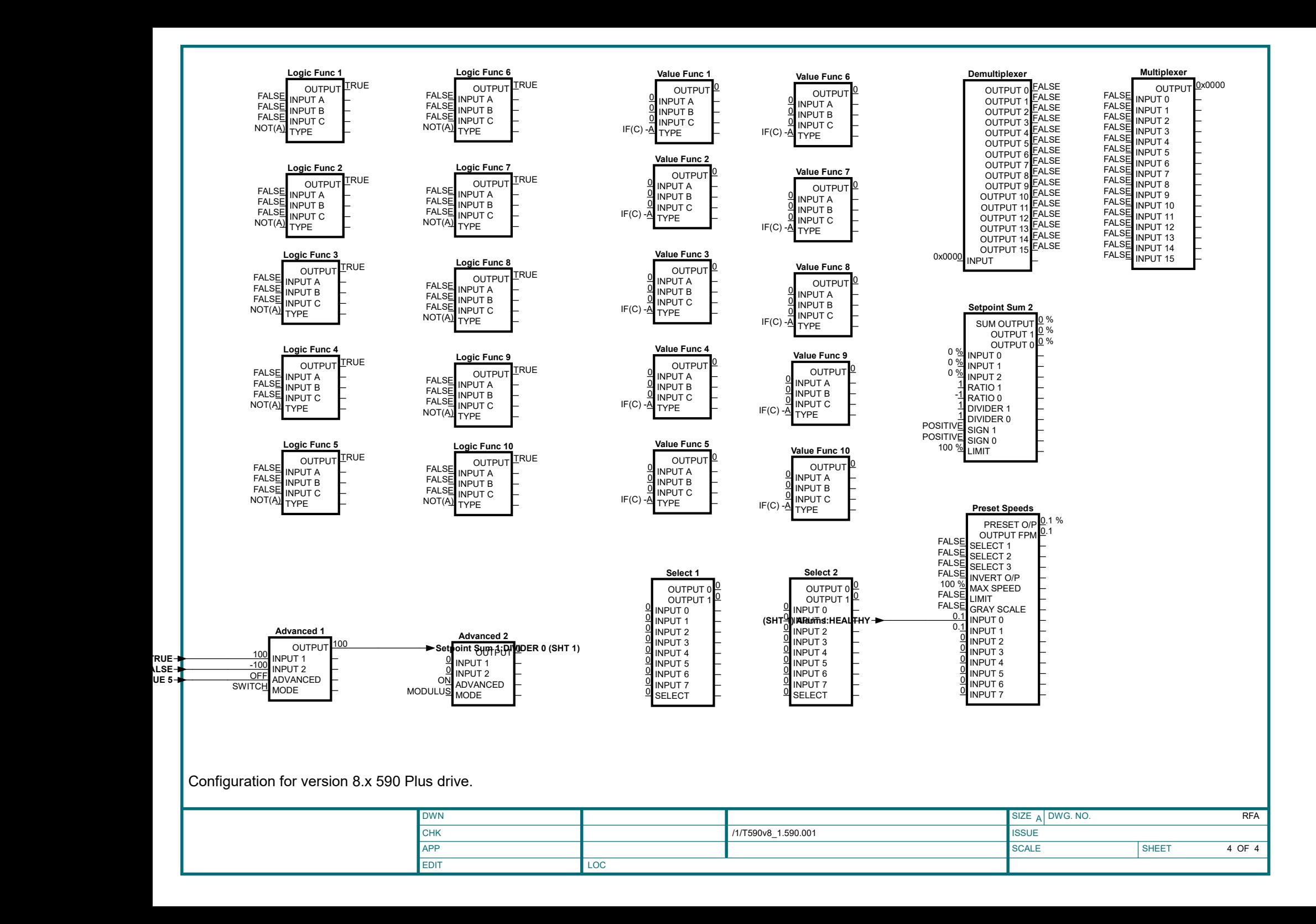